**Name/Vorname: Monat/Jahr: Monat/Jahr: Monat/Jahr: Monat** 

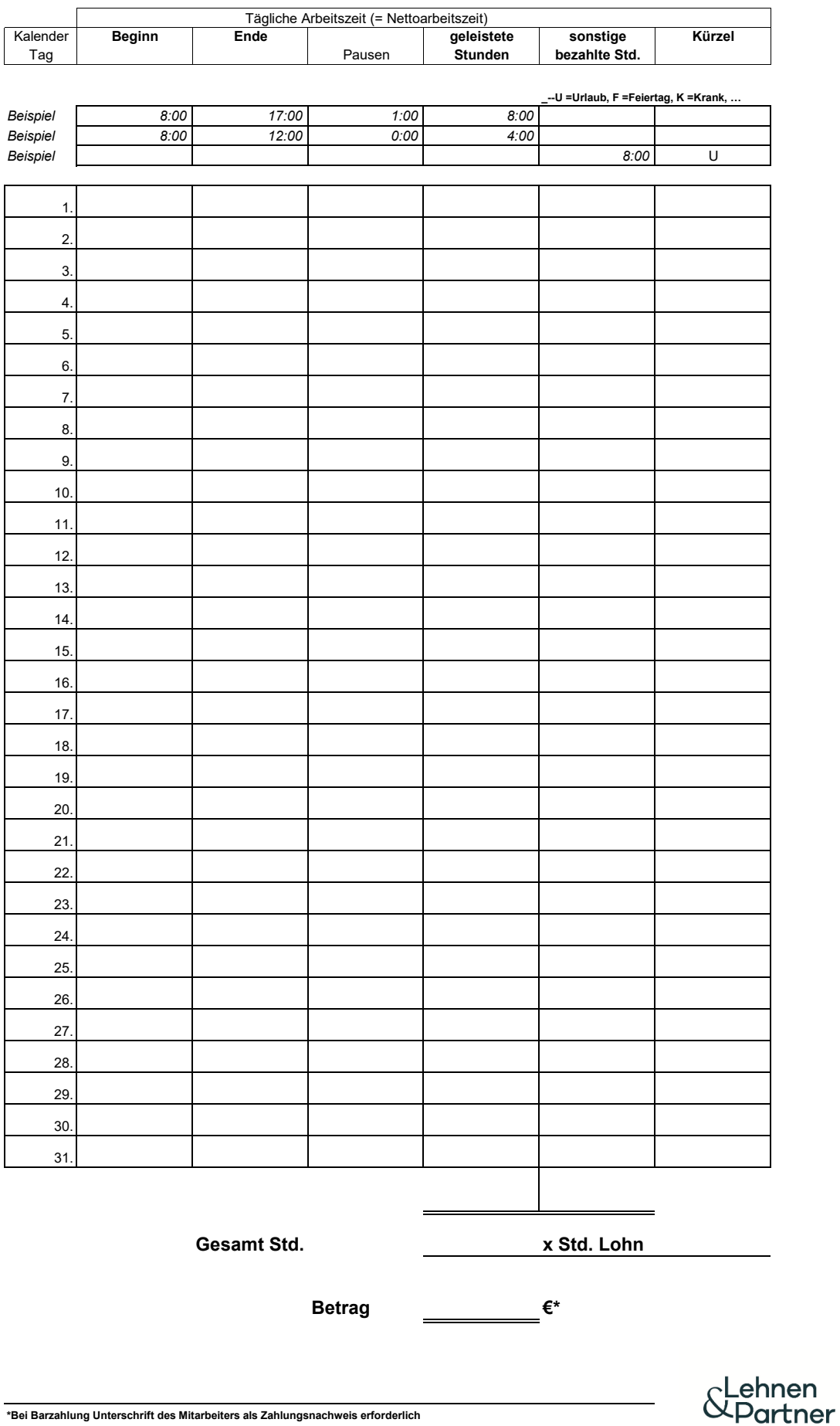